# **Not Function**

### Description

Returns the logical complement of an expression.

#### **Syntax**

result = **Not** (expression)

#### Parameters

The Not function has the following parameters.

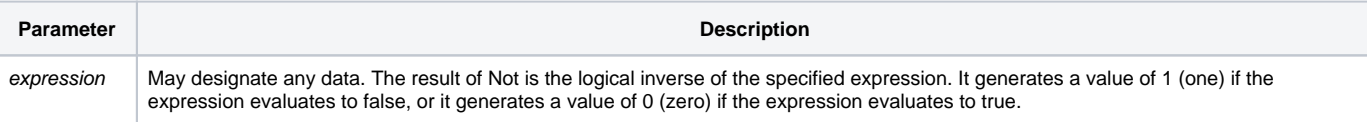

## Example

```
* Check for an unassigned variable (for example, an argument).
if not(Assigned(Var)) then
      Var = "end
```